# TECHNICAL AND VOCATIONAL EDUCATION ELECTRONICS LABORATORY (2TV)

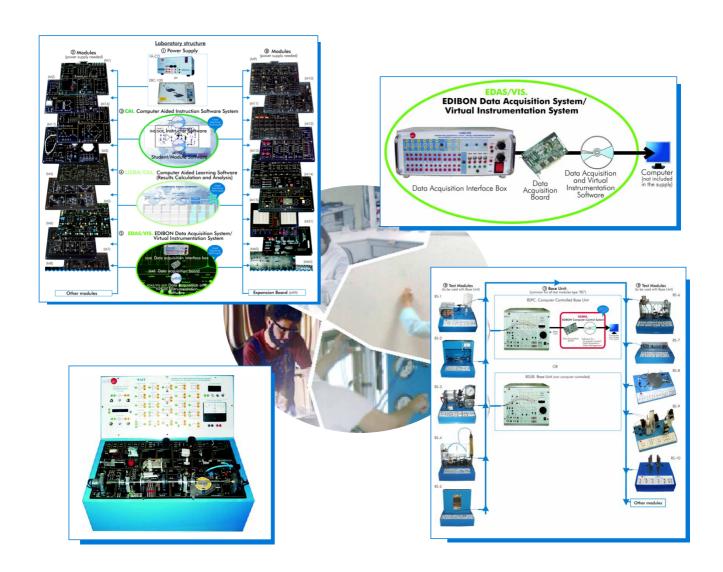

- \* Center:
- \* Country:
- \* Date:
- \* Issue:

### **Quality Certificates:**

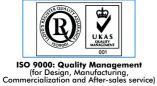

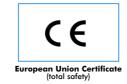

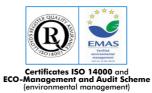

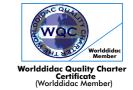

## Technical and Vocational Education Electronics Laboratory $_{(2\mathsf{TV})}$

### Index

| - Project content.                              |
|-------------------------------------------------|
| - Technical areas available.                    |
| - Economical proposal.                          |
| - Classroom and Laboratory Lay Out (Example).   |
| - Main teaching units (included in priority 1). |
| - Main target.                                  |
| - Project options covered.                      |
| - Project conditions.                           |
| - Teaching techniques used.                     |
|                                                 |

## Project content

## Modern design

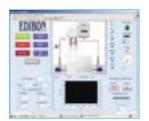

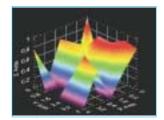

## Main blocks

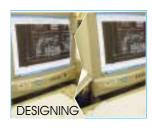

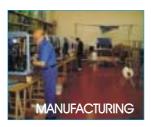

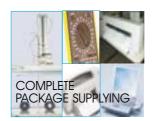

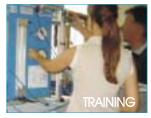

## Products

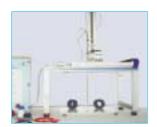

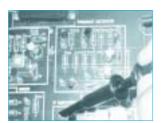

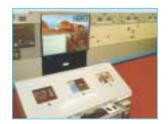

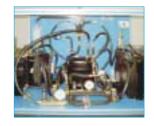

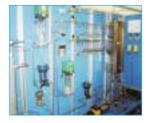

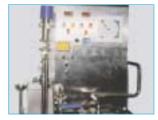

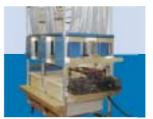

Full units design

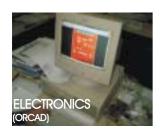

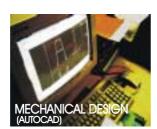

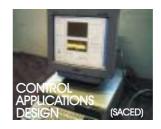

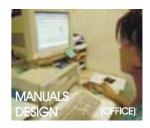

## Technical areas available

| # Flacture to                                                                                                    |
|----------------------------------------------------------------------------------------------------|
| * Electronics.                                                                                                    |
| - Communications.                                                                                                    |
| - Electricity.                                                                                                    |
| - Energy.                                                                                                    |
| - Automatics & Systems.                                                                                              |
| - Process Control.                                                                                                   |
| - Complements, Instruments and Tools.                                                                                |
|                                                                                                    |
|                                                                                                    |
|                                                                                                    |
|                                                                                                    |
|                                                                                                    |
|                                                                                                    |
| *Main area directly related with Technical and Vocational Education Electronics laboratory labelled in bold letters. |
|                                                                                                    |
|                                                                                                    |
|                                                                                                    |
| Note: The complete technical design "is ready" at our premises                                                       |
|                                                                                                    |
|                                                                                                    |
|                                                                                                    |
|                                                                                                    |

## **Economical Proposal**

#### Teaching Units:

#### "Priority 1"

#### 0200. Electronics

0213-210/20S: Elementary Electronics (20 CAI + CAL) 0213-211/20S: Elementary Electronics (20 CAI + CAL)

0213-212/20S: Elementary Electronics (20 CAI + CAL)

0213/20B: Elementary Electronics (20EBC-100)

0222K-220K/20S: Elementary Electronics "KIT" (20 CAI + CAL) 0222K-221K/20S: Elementary Electronics "KIT" (20 CAI + CAL) 0222K/20B: Elementary Electronics "KIT" (20 FACO + M15)

0230: Transducers and Sensors Module

0231: Sensors Instrumentation

0232: Controllers

0240: Control Electronics Module

0250: Digital Electronics Module

0260: Industrial Electronics Module

0270: Microprocessors Module

0280: General Meters Module

0299: PCB Design Module

0200/ESN: EDIBON Scada-Net for Electronics

#### 0300. Communications

0321-310/20S: Analog Communications (20 CAI + CAL) 0321-320/20S: Digital Communications (20 CAI + CAL) 0321/20B:Analog and Digital Communications (20EBC-100)

#### "Priority 2"

#### 0400. Electricity

0413-410/20S: Domestic Electric Installations (20 CAI + CAL)

0413-411/20S: Domestic Electric Installations (20 CAI + CAL) 0413-412/20S: Domestic Electric Installations (20 CAI + CAL)

0423K-420K/5S: Domestic Electric Installations "kit" (5 CAI + CAL)

0423K-421K/5S: Domestic Electric Installations "kit" (5 CAI + CAL)

0423K-422K/5S: Domestic Electric Installations "kit" (5 CAI + CAL)

0433-430/5S: Industrial Electric Installations (5 CAI + CAL)

0433-431/5S: Industrial Electric Installations (5 CAI + CAL) 0433-432/5S: Industrial Electric Installations (5 CAI + CAL)

#### 0400. Electricity

0443K-440K/5S: Industrial Electric Installations "kit" (5 CAI + CAL) 0443K-441K/5S: Industrial Electric Installations "kit" (5 CAI + CAL)

0443K-442K/5S: Industrial Electric Installations "kit" (5 CAI + CAL)

0450: Energy InstallationsBasic Module
0451: Energy Installations Medium Module
0453-450/5S: Energy Installations (5 CAI + CAL)
0453-451/5S: Energy Installations (5 CAI + CAL)
0453-452/5S: Energy Installations (5 CAI + CAL)

0500. Energy

0530/10S:Basic Renewable Energies (10 CAI + CAL)

0530/PLC: PLCs Module

#### 0600. Automation & Systems

0610: PLC Trainer

0620: PLC Process Emulators Applications Module

0621: PLC Small Scale Real Applications Module 1000. Process Control

1010: Process Control Basic Module

1010/PLC: PLC's Module

1000/ESN: EDIBON Scada-Net for Process Control

#### Complements, Instruments and Tools:

#### 5100. Complements, Instruments and Tools

5110-1: Cupboard & Shelves Module (1 unit)

5120-10: Computer Module(10 units)

5122: Teaching Aids Module 5124: Complete Health & Safety

5142-1: Electricity Toolkit Module(1 unit)

5143-20: Electronics Toolkit Module(20 units)

#### Services:

- \* Electrical, Water and Air Installation and others laboratory services
- \* Installation of all units supplied, Starting up, Training, Teacher Training and Technology Transfer

## Classroom and Laboratory Lay Out

## TECHNICAL AND VOCATIONAL EDUCATION ELECTRONICS LABORATORY

(Example of Priority 1)
(2TV)

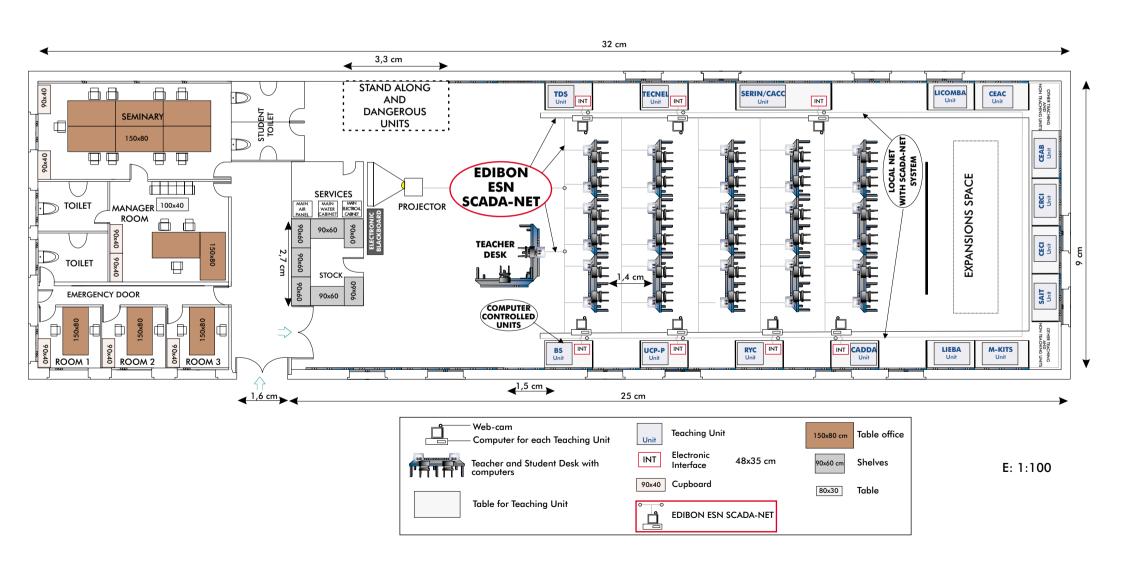

## Main Teaching Units (included in priority 1)

#### Priority 01:

**LIEBA** Basic Electrónicos and Electricity Integrated Laboratory.

M-KITS
Basic Electronics and Electricity Assembly Kits.
SAIT
Transducers and Instrumentation Trainer.
BS
Modular System for the Study of Sensors.

UCP-P Computer Controlled Process Control Unit for the study of Pressure (Air).

CECI Industrial Controllers Trainer.
CRCI Industrial Controllers Networking.
CEAB Trainer for Field Bus Applications.
CEAC Controller Tuning Trainer.

RYC Computer Controlled Teaching Unit for the Study of Regulation and Control.

CADDA Computer Controlled Teaching Unit for the Study of A/D and D/A converters.

TDS Computer Controlled Teaching Unit for the Study of Digital Signal Processing.

**TECNEL** Computer Controlled Teaching Unit for the Study of Power Electronics. (Converters: DC/AC+AC/DC+DC/DC+AC/AC).

**SERIN/CACC** Computer Controlled Industrial Servosystems Trainer (for AC and DC Motors).

LICOMBA Communications Integrated Laboratory:

## Main target

- \* To help the students:
  - By "quick" understanding.
  - By "clear" understanding (clear concepts).
  - By "saving" time.
  - By "extending" the laboratory to their homes.
- \* To help the teachers:
  - By "easy" teaching.
  - By increasing the teaching "efficiency".
  - By "reducing" teaching costs (less time consume).
  - By "integrating" classroom and laboratory in the same place.

## Project options covered

This "Technical and Vocational Education Electronics Laboratory" will cover the following:

- a) To train students at laboratory.
- b) To train trainers.
- c) To be used for training and update educators in current teaching technologies.
- d) To give courses to workers in the industry, as it simulates industrial process.
- e) To be used for carrying out applied research, in several processes and different technical areas.
- f) To be used as research tool for international projects.
- g) To train other countries teachers.

## **Project conditions**

The "Technical and Vocational Education Electronics Laboratory" includes the following technical and commercial conditions:

- a) Technical conditions:
  - Laboratories adaptation.
  - Installation of all units supplied.
  - Starting up for all units.
  - Training about the exercises to be done with any unit.
  - Teacher training related with the teaching unit and the teaching techniques used.
  - Technology transfer.
- b) Commercial conditions:
  - Packing.
  - Financing Charges.
  - C.I.F. Charges.
- c) Other conditions:
  - 8 Manuals for each teaching equipment:
  - . Required services manual.
  - . Assembly and installation manual.
  - . Interface and software/control console manual.
  - . Set in operation manual.
  - . Safety norms manual.
  - . Practices manual.
  - . Maintenance manual.
  - . Calibration manual.

## TEACHING TECHNIQUES USED

#### **3D. EDIBON THREE DIMENSIONS SYSTEM**

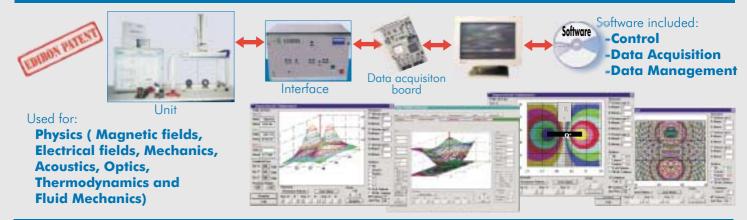

#### CAI. COMPUTER AIDED INSTRUCTION SYSTEM

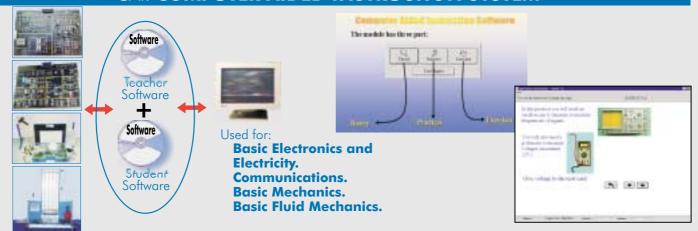

#### EDAS. EDIBON DATA ACQUISITION SYSTEM

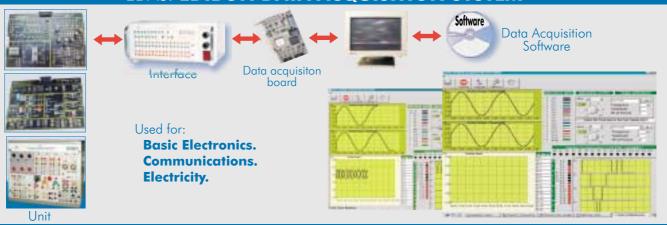

### RTC. EDIBON SYSTEM FOR HIGH ELECTRONICS (Real time control)

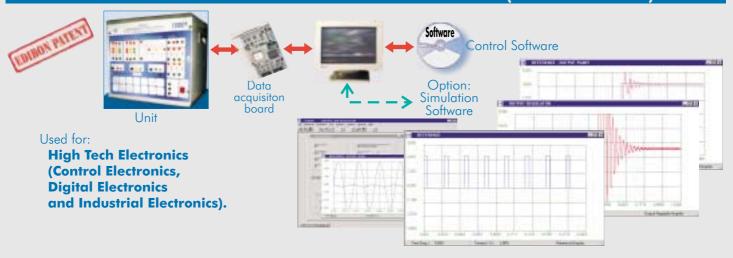

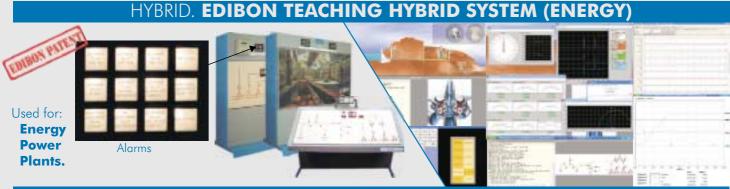

#### **PHOTOELASTICITY**

Used for:
Strength
of
Materials.

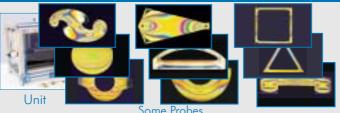

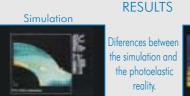

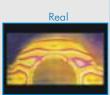

## SACED. EDIBON COMPUTER CONTROL SYSTEM:Control+Data Acquisition+Data Management

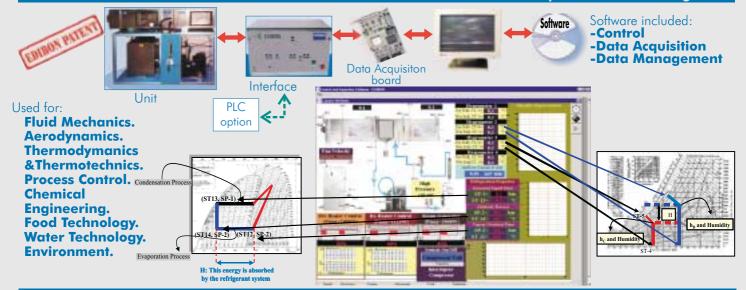

#### **ESN. EDIBON SCADA-NET SYSTEM**

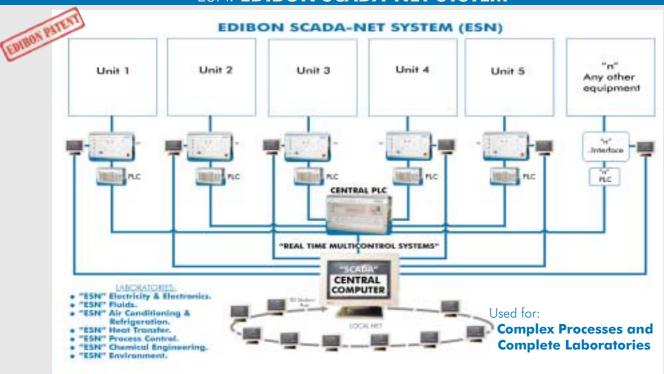